## Google Sites (yeni) klavye kısayolları

## Sayfa, bölüm ve menü

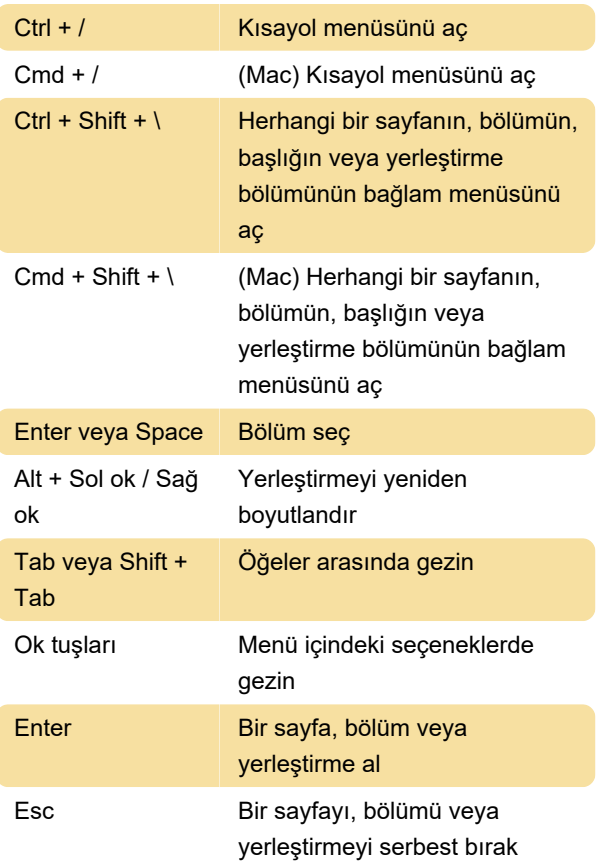

Bölümü veya yerleştirmeyi aldıktan sonra bölümü veya yerleştirmeyi taşımak için ok tuşuna basın

Sayfa tutulduktan sonra sayfayı yerleştirmek için sağ ok tuşunu kullanın

Sayfa tutulduktan sonra, sayfayı iç içe yerleştirmek için sol ok tuşunu kullanın

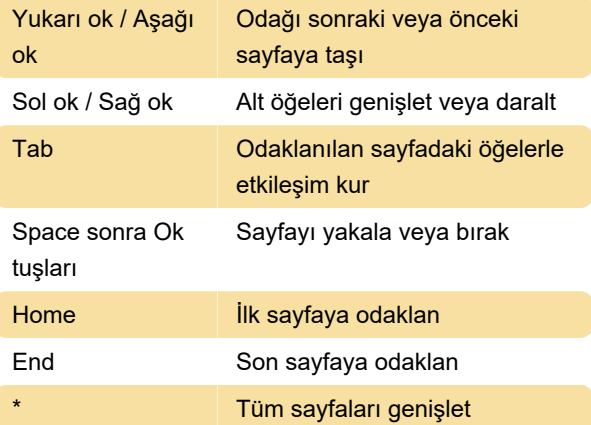

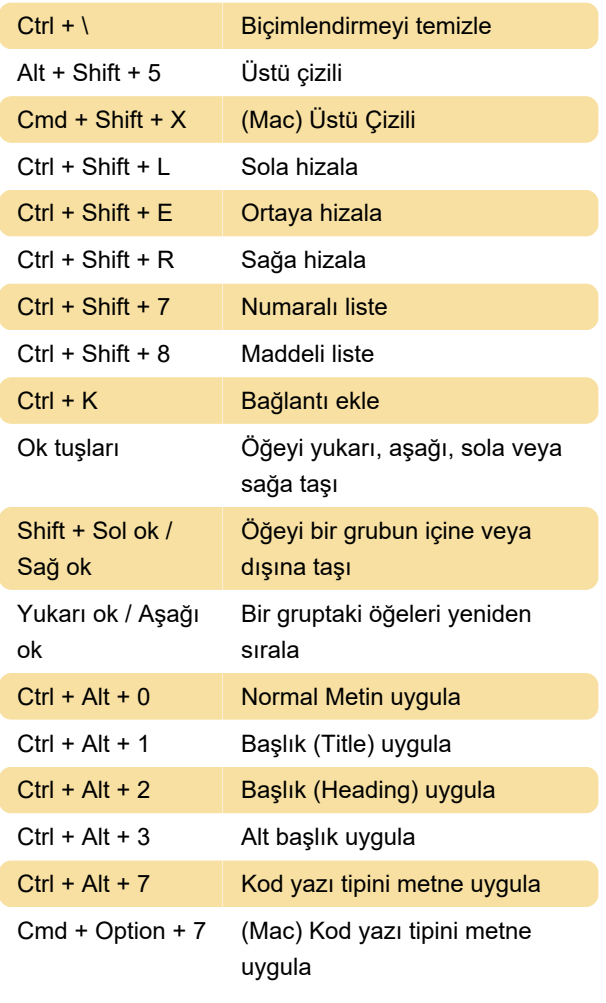

Kaynak: Google Sites destek sayfası

## Son değişiklik: 7.08.2020 12:57:45

Daha fazla bilgi için: [defkey.com/tr/google-sites](https://defkey.com/tr/google-sites-klavye-kisayollari)[klavye-kisayollari](https://defkey.com/tr/google-sites-klavye-kisayollari)

[Bu PDF'yi özelleştir...](https://defkey.com/tr/google-sites-klavye-kisayollari?pdfOptions=true)

## Düzenleme

Bu kısayollar, bir sayfayı düzenlerken kullanılır.

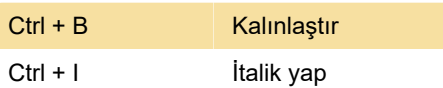